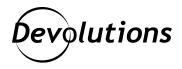

## [NEW] Use Case: How Organizations Can Benefit from Integrating Remote Desktop Manager with Active Directory

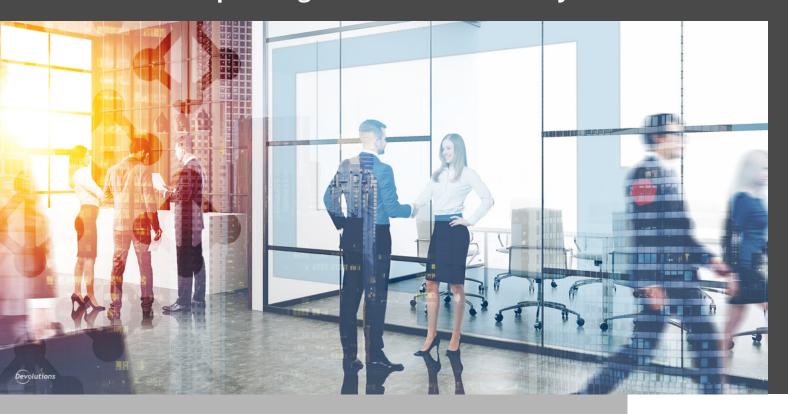

## REMOTE DESKTOP MANAGER IS A POWERFUL YET EASY-TO-USE SOLUTION

Remote Desktop Manager is a **powerful** yet **easy-to-use** solution that enables organizations to manage all of their remote connections and credentials on a centralized platform.

However, if organizations also use Active Directory to manage users and security, it can be **time consuming and tedious to keep both solutions updated**. While it is possible to manually import users from Active Directory into Remote Desktop Manager, this does not keep both solutions in sync.

Fortunately, there is a simple and proven solution: **use Devolutions Server** — **which supports full Active Directory integration** — **as a back-end data source to store remote connections and credentials, and to process user creation.** 

In our new Case Study, you will discover how to use Devolutions Server to integrate Remote Desktop Manager with Active Directory:

- **Improve User Management:** Full Active Directory integration lets you manage the user creation process and permissions through Active Directory for easy deployment.
- **Enhance Security:** Devolutions Server adds an extra security layer between Remote Desktop Manager and the database (SQL Server or SQL Azure).
- **Increase Efficiency:** All new Active Directory users are automatically created within Remote Desktop Manager, which frees your IT staff to focus on high-value tasks and priorities.
- **Boost Productivity:** Create a multi-layered environment for user management, remote sessions, credentials, VPNs, and more which significantly boosts productivity, especially in SMBs with a limited number of IT professionals on staff.

**Click here** to instantly download the Use Case [PDF].

Click here for a full list of Use Cases that are also available for download.

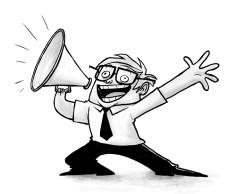